## **UV-Vis spectroscopy**

#### **Electronic absorption spectroscopy**

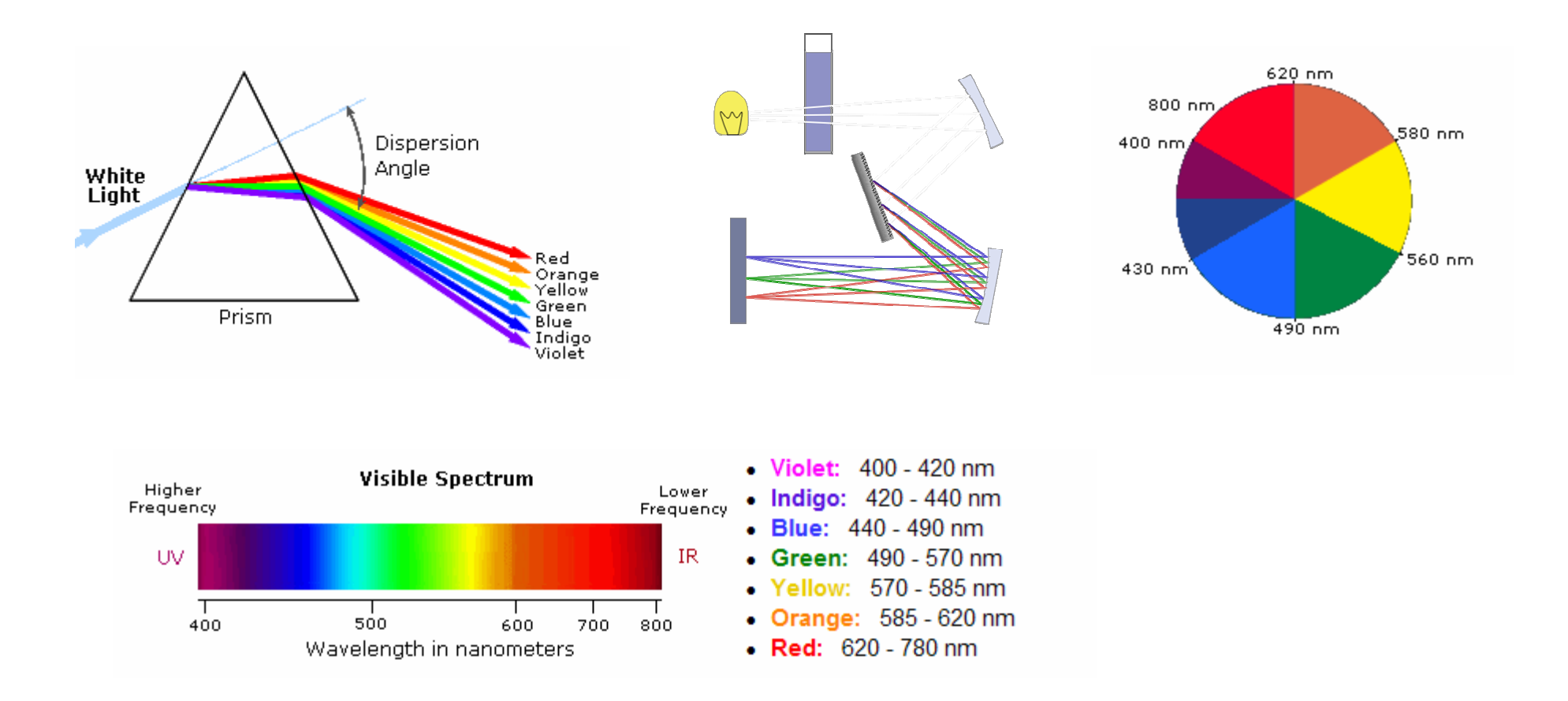

### **Absortpion spectroscopy**

- Provide information about presence and absence of unsaturated functional groups
- Useful adjunct to IR
- Determination of concentration, especially in chromatography
- For structure proof, usually not critical data, but essential for further studies
- NMR, MS not good for purity

### Absorption and Emission

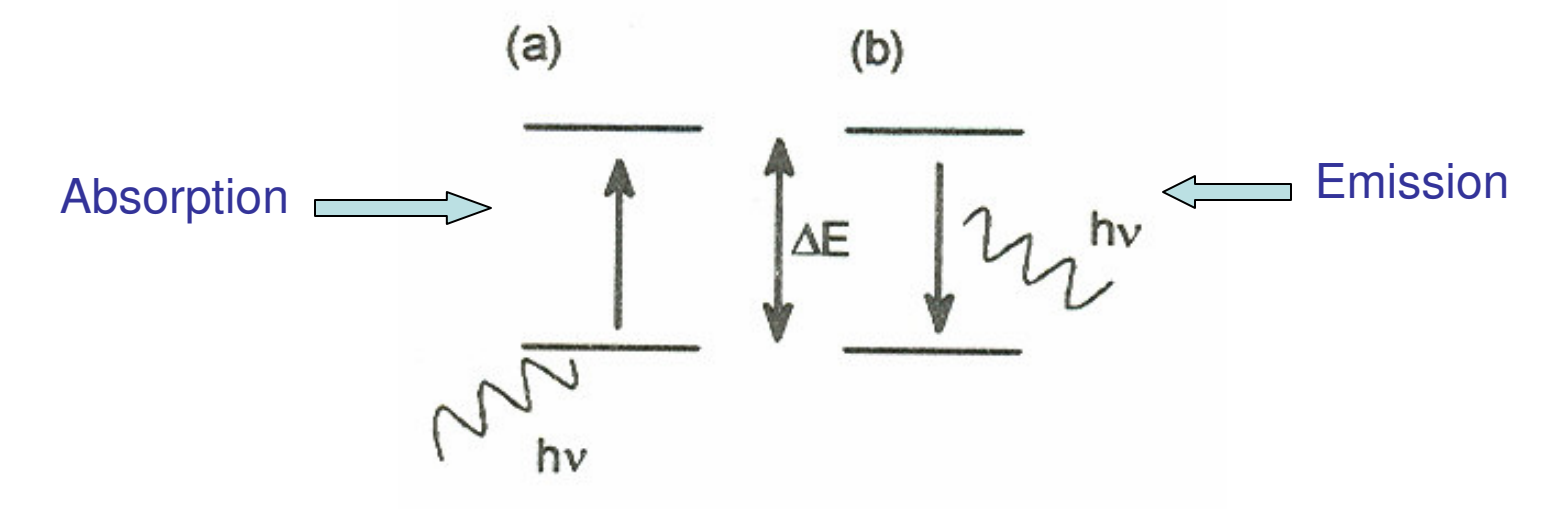

**Absorption and Emission** of Radiation **Absorption** Figure 1 **Emission** 

Absorption: A transition from a lower level to a higher level with transfer of energy from the radiation field to an absorber, atom, molecule, or solid.

Emission: A transition from a higher level to a lower level with transfer of energy from the emitter to the radiation field. If no radiation is emitted, the transition from higher to lower energy levels is called nonradiative decay.

http://www.chemistry.vt.edu/chem-ed/spec/spectros.html

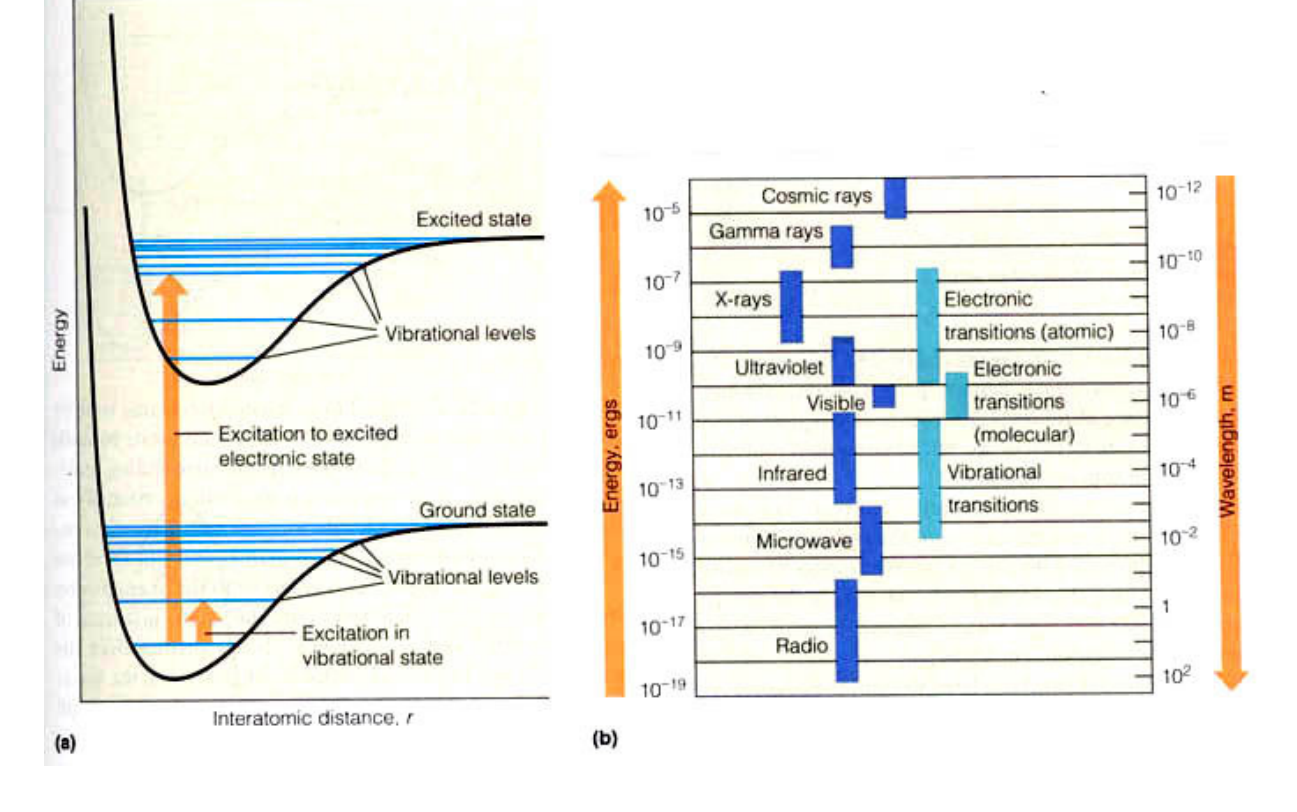

#### Frank-Condon Principle

- •The nuclear motion  $(10^{-13} s)$  is negligible during the time required for an electronic excitation (10-16 s).
- $\bullet$  Since the nuclei do not move during the excitation, the internuclear distances remain constant and "the most probable component of an electronic transition involves only the vertical transitions".

## Absorption and emission pathways

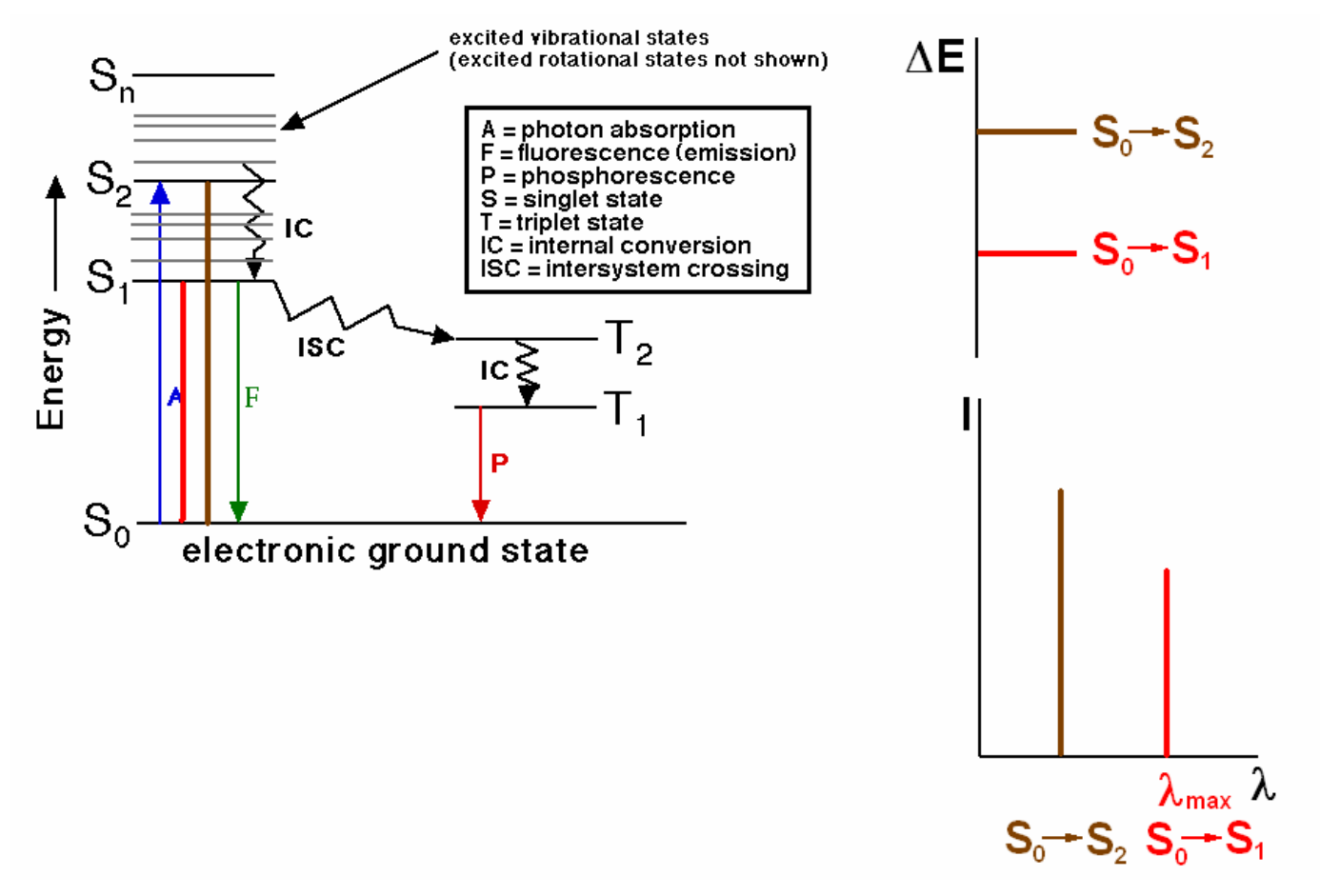

McGarvey and Gaillard, Basic Photochemistry at http://classes.kumc.edu/grants/dpc/instruct/index2.htm

## Origin of electronic spectra

Absorptions of UV-vis photons by molecule results in electronic excitation of molecule with chromophore.

**chromophore** Any group of atoms that absorbs light whether or not a color is thereby produced.

The electronic transition involves promotion of electron from a electronic ground state to higher energy state, usually from a molecular orbital called HOMO to LUMO.

### Biological chromophores

- 1. The peptide bonds and amino acids in proteins
	- The p electrons of the peptide group are delocalized over the carbon, nitrogen, and oxygen atoms. The n- $\pi^\star$  transition is typically observed at 210-220 nm, while the main  $\pi$ - $\pi^\star$  transition occurs at ~190 nm.
	- Aromatic side chains contribute to absorption at  $\lambda$ > 230 nm

2. Purine and pyrimidine bases in nucleic acids andtheir derivatives

3. Highly conjugated double bond systems

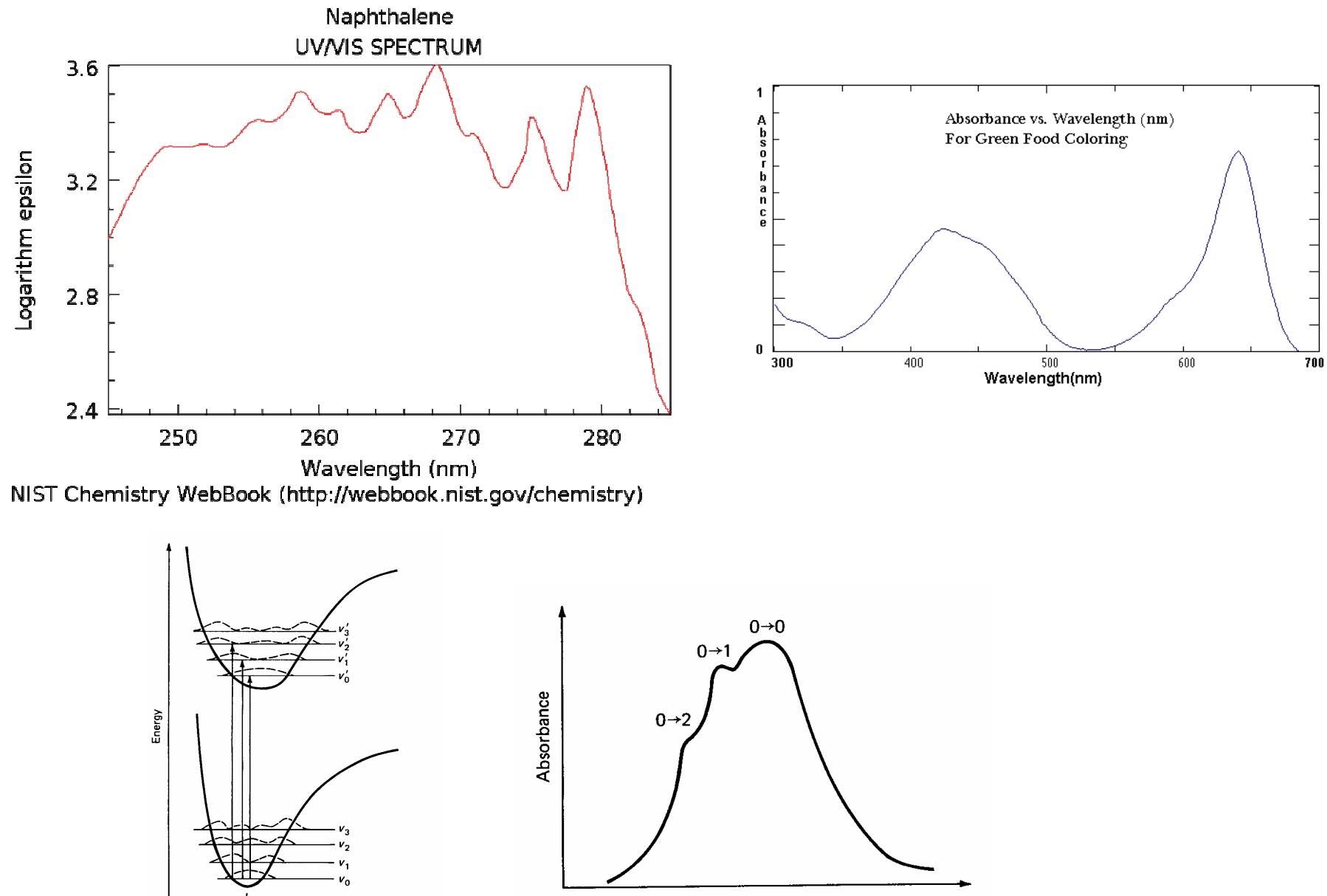

 $\overline{0}$ 

 $r_{\rm e}$ 

Internuclear distance, r

Wavelength, λ

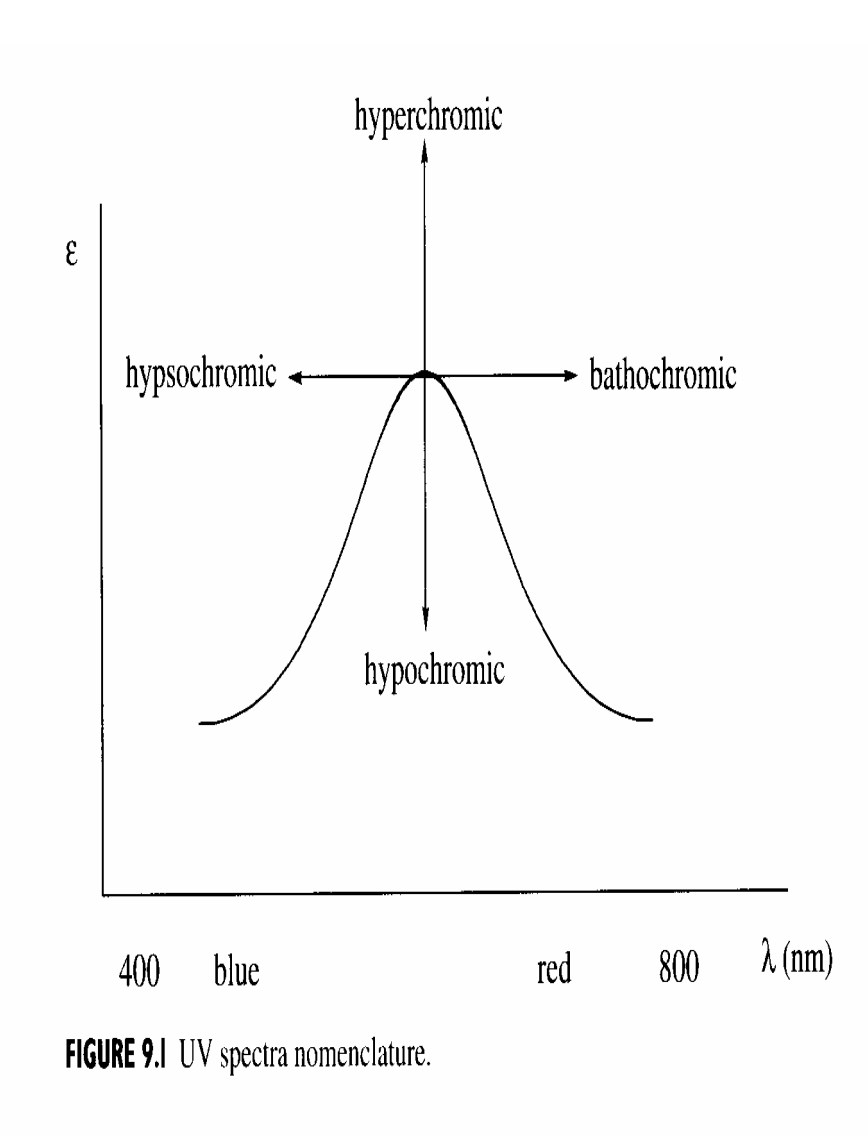

### Selection Rules

### **1. Spin selection rule:** <sup>∆</sup>S = 0

| allowed transitions:   | singlet $\rightarrow$ singlet or triplet $\rightarrow$ triplet |  |
|------------------------|----------------------------------------------------------------|--|
| forbidden transitions: | singlet $\rightarrow$ triplet or triplet $\rightarrow$ singlet |  |
|                        |                                                                |  |

**Changes in spin multiplicity are forbidden**

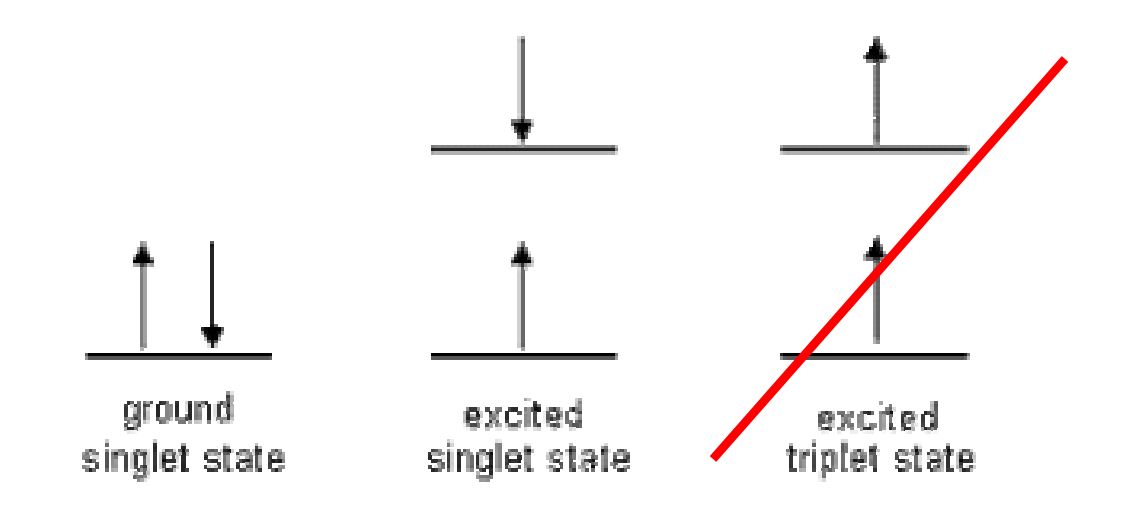

http://www.shu.ac.uk/schools/sci/chem/tutorials/molspec/lumin1.htm

### Selection rules

**2. Laporte selection rule:** there must be a change in the parity (symmetry) of the complex

Electric dipole transition can occur only between states of opposite parity.

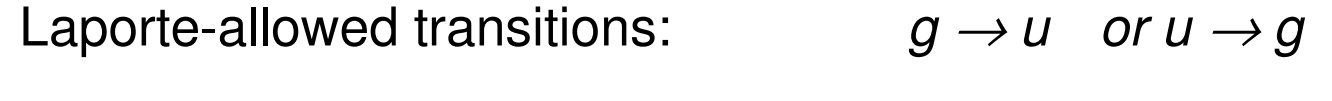

Laporte-forbidden transitions:  $g \rightarrow g$  *or*  $u \rightarrow u$ 

g stands for gerade – compound with a center of symmetry u stands for *ungerade* – compound without a center of symmetry

#### **Selection rules can be relaxed due to:**

•vibronic coupling •spin-orbit coupling•geometry relaxation during transition

- Spin-forbidden transitions
	- – Transitions involving a change in the spin state of the molecule are forbidden
	- –Strongly obeyed
	- **Links of the Company**  Relaxed by effects that make spin a poor quantum number (heavy atoms)
- Symmetry-forbidden transitions
	- – Transitions between states of the same parity are forbidden
	- – Particularly important for centro-symmetric molecules (ethene)
	- – Relaxed by coupling of electronic transitions to vibrational transitions (vibronic coupling)

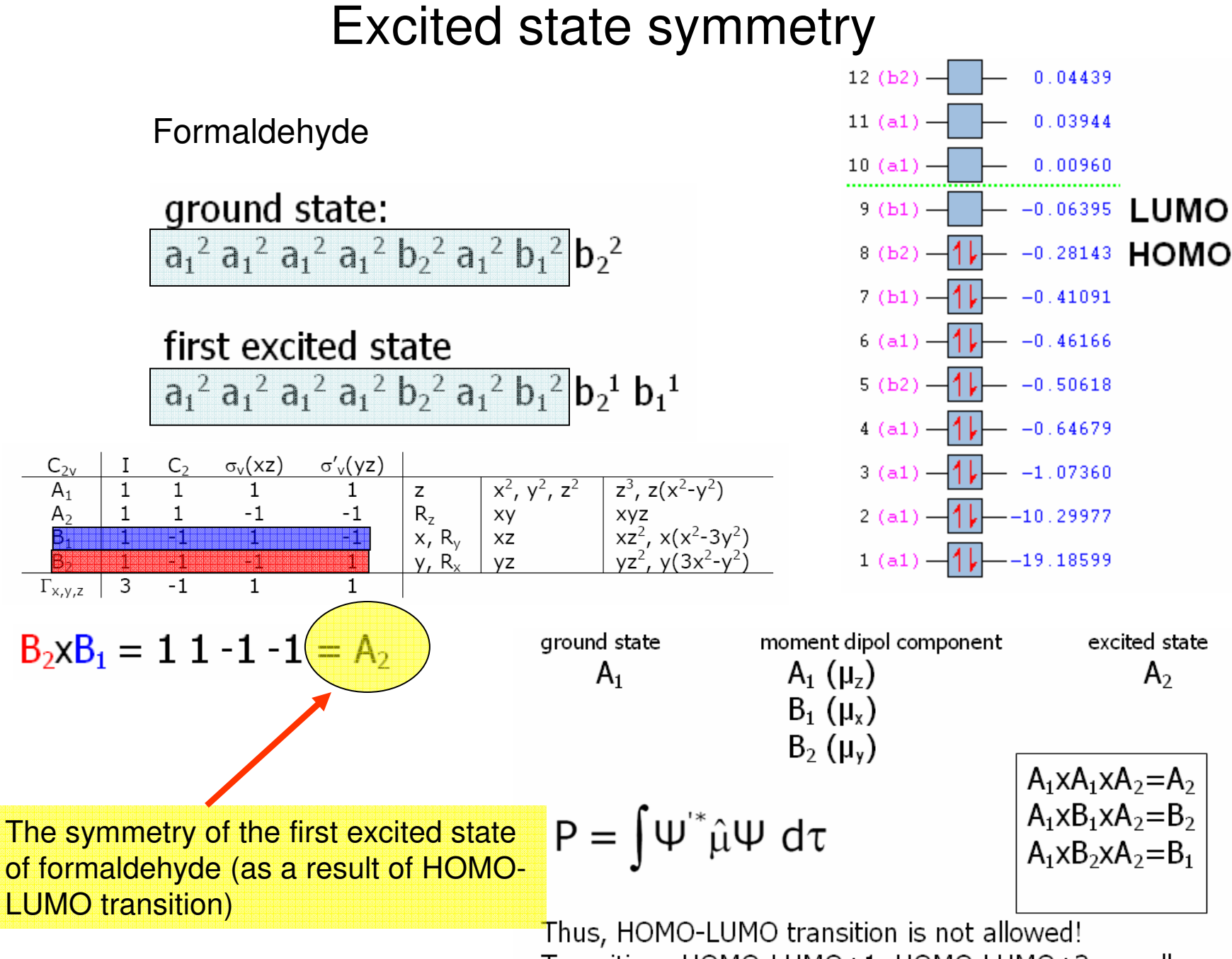

Transitions HOMO-LUMO+1, HOMO-LUMO+2 are allowed

# Calculation of electronic spectra

•TD-DFT (time-dependent DFT)

#### –#P TD(nstates=5) B3LYP/6-31+G(d,p)

#### • Run this job on an optimized geometry of formaldehyde

Excitation energies and oscillator strengths:

Excited State  $-1:$ Singlet-A2  $3.9538$  eV  $313.58$  nm  $f=0.0000$  $8 - 9$ 0.68108 This state for optimization and/or second-order correction. Total Energy,  $E(RPA) = -114.366224997$ Copying the excited state density for this state as the 1-particle RhoCI density. **Excited State** Singlet-B2  $6.8829$  eV 180.13 nm  $f=0.0316$  $2:$  $8 - 10$ 0.70042 **Excited State**  $3:$ Singlet-B2 7.6373 eV 162.34 nm f=0.0265  $8 - 11$ 0.70104 Excited State 4: Singlet-A1 7.8659 eV 157.62 nm f=0.0492  $8 - > 12$ 0.70382 **Excited State** - 5: Singlet-A2 8.3746 eV 148.05 nm f=0.0000  $8 - > 13$ 0.70602 Leave Link 914 at Fri Mar 27 08:55:02 2009, MaxMem= 6291456 cpu:  $26.0$ (Enter c:\G03W\1601.exe) Copying SCF densities to generalized density rwf, ISCF=0 IROHF=0.

> 1PDM for each excited state written to RWF 633 Ground to excited state Transition electric dipole moments (Au): state x Υ. Z. Osc. 1 0.0000 0.0000 0.0000 0.0000  $\overline{2}$  $0.4327$ 0.0000 0.0000 0.0316 3 0.0000 0.3762 0.0000 0.0265 4 0.0000  $-0.5050$ 0.0492 0.0000 5 0.0000 0.0000 0.0000 0.0000

Plot the HOMO-2, HOMO-1, HOMO, LUMO, LUMO+1, LUMO+2, LUMO+3 orbitals, using the Gaussview program.

Use a chk file in your Gaussian calculation

| System/Symmetry <sup>b</sup> |                                                                                                    | <b>TDDFT</b> |        | Exp.               | Assign.                                |
|------------------------------|----------------------------------------------------------------------------------------------------|--------------|--------|--------------------|----------------------------------------|
|                              |                                                                                                    | $\Delta E$   |        | $\Delta E$         |                                        |
| LiP                          |                                                                                                    |              |        | LiTPP <sup>c</sup> |                                        |
| $1^{2}E_{g}$                 | $3e_g \rightarrow 3a_{2u} (81\%)$ , $3a_{2u} \rightarrow 4e_g (11\%)$                                                                                                    | 1.61         | 0.0014 | 1.78               | $\beta(\pi \rightarrow \pi^*)$         |
| $2^{2}E_{g}$                 | $1a_{1u} \rightarrow 4e_g (84\%)$ , $3a_{2u} \rightarrow 4e_g (9\%)$                                                                                                    | 1.90         | 0.0112 | 1.93               | $Q(\pi \rightarrow \pi^*)$             |
| $3~^2\mathrm{E_g}$           | $3a_{2u} \rightarrow 4e_g$ (49%), $2e_g \rightarrow 3a_{2u}$ (30%)<br>$1a_{1u} \rightarrow 4e_{\nu}$ (7%)                                                                        | 2.32         | 0.0007 | 2.27               | $\alpha_1$ ( $\pi \rightarrow \pi^*$ ) |
| 4 $^{2}E_{g}$                | $1a_{1u} \rightarrow 4e_g$ (47%), $2e_g \rightarrow 3a_{2u}$ (40%)<br>$3a_{2u} \rightarrow 4e_g (7%)$                                                                            | 2.83         | 0.0061 | 2.44               | $\alpha_2$ ( $\pi \rightarrow \pi^*$ ) |
| $5~^2$ Eg                    | $2b_{2u} \rightarrow 4e_g (62\%)$ , $2a_{2u} \rightarrow 4e_g (7\%)$                                                                                                    | 3.11         | 0.0033 |                    | $(\pi \rightarrow \pi^*)$              |
| $6~^{2}E_{g}$                | $1a_{1u} \rightarrow 4e_g (30\%)$ , $3a_{2u} \rightarrow 4e_g (14\%)$<br>$2e_g \rightarrow 3a_{2u}$ (14%), $2a_{2u} \rightarrow 4e_g$ (13%)<br>$2b_{2u} \rightarrow 4e_g (11\%)$ | 3.53         | 0.6873 | 2.97               | B $(\pi \rightarrow \pi^*)$            |
| $1^2A_{1g}$                  | $12a_{1g} \rightarrow 3a_{2u} (92\%)$                                                                                                    | 3.57         | 0.0020 |                    | $(Li \rightarrow \pi^*)$               |
| $7~^2E_g$                    | $2a_{2u} \rightarrow 4e_g (54\%)$ , $2b_{2u} \rightarrow 4e_g (31\%)$                                                                                                    | 3.70         | 0.0098 |                    | $(\pi \rightarrow \pi^*)$              |
| $8~^{2}E_{g}$                | $2b_{2u} \rightarrow 4e_g$ (78%), $2a_{2u} \rightarrow 4e_g$ (8%)                                                                                                    | 3.83         | 0.2079 | 3.48               | $(\pi \rightarrow \pi^*)$              |
| 9 $^{2}E_{g}$                | $2a_{2u} \rightarrow 4e_{\mathbf{z}} (90\%)$                                                                                                    | 4.27         | 0.3255 |                    | N $(\pi \rightarrow \pi^*)$            |
| MgP                          |                                                                                                    |              |        | MgTPP <sup>d</sup> |                                        |
| $1^{1}E_{u}$                 | $4a_{2u} \rightarrow 4e_g (51\%)$ , $1a_{1u} \rightarrow 4e_g (48\%)$                                                                                                    | 2.39         | 0.0006 | 2.20(2.07)         | $Q(\pi \rightarrow \pi^*)$             |
| $2~^1\mathrm{E}_\mathrm{u}$  | $1a_{1u} \rightarrow 4e_g$ (43%), $4a_{2u} \rightarrow 4e_g$ (35%)<br>$3a_{2u} \rightarrow 4e_g$ (8%), $2b_{2u} \rightarrow 4e_g$ (6%)                                           | 3.52         | 0.9008 | 3.05               | B $(\pi \rightarrow \pi^*)$            |
| $3~^1E_u$                    | $2b_{2u} \rightarrow 4e_g (95%)$                                                                                                    | 3.79         | 0.0618 | 3.14               | $(\pi \rightarrow \pi^*)$              |
| $4~^1E_u$                    | $3a_{2u} \rightarrow 4e_g$ (95%)                                                                                                    | 4.24         | 0.2335 | 3.97               | $N(\pi \rightarrow \pi^*)$             |
| $1^{1}A_{2u}$                | $4a_{2u} \rightarrow 14a_{1g}$ (99%)                                                                                                    | 5.34         | 0.0083 |                    | $(\pi \rightarrow Mg)$                 |
| $2 \ {}^{1}A_{2u}$           | $18e_u \rightarrow 4e_g (98\%)$                                                                                                    | 5.43         | 0.0027 |                    | $(n \rightarrow \pi^*)$                |
| $5~^1\text{E}_\text{u}$      | $3e_g \rightarrow 2b_{1u} (98\%)$                                                                                                    | 5.51         | 0.0844 | 5.17               | L $(\pi \rightarrow \pi^*)$            |
| $6~^1\text{E}_\text{u}$      | $1b_{1u} \rightarrow 4e_g$ (89%), $2e_g \rightarrow 2b_{1u}$ (4%)                                                                                                    | 5.99         | 0.0053 |                    | $(\pi \rightarrow \pi^*)$              |
| $7~^1\mathrm{E_u}$           | $4a_{2u} \rightarrow 5e_g (91\%)$                                                                                                    | 6.29         | 0.0573 |                    | $M(\pi \rightarrow \pi^*)$             |
| $8~^1E_u$                    | $2e_g \rightarrow 2b_{1u} (56\%)$ , $1a_{1u} \rightarrow 5e_g (43\%)$                                                                                                    | 6.45         | 0.0041 |                    | $\pi \longrightarrow \pi^*$            |
| 9 $E_u$                      | $1a_{1u} \rightarrow 5e_g (49\%)$ , $2e_g \rightarrow 2b_{1u} (32\%)$                                                                                                    | 6.56         | 0.0112 |                    | $\pi \rightarrow \pi^*$                |

Table 6 Excitation energies (in eV) and oscillator strengths (f) of LiP and MgP calculated with the time-dependent  $DFT^a$ 

<sup>a</sup> Calculated with UB3LYP/6-31G<sup>\*</sup> for LiP radical and with RB3LYP/6-31G<sup>\*</sup> for MgP.<br><sup>b</sup> Contributions of the main configurations are shown in parentheses.

<sup>e</sup> Solution spectral result of LiTPP from [15].

<sup>d</sup> Vapor-phase spectral result of MgTPP from [40].

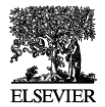

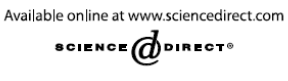

Chemical Physics

Chemical Physics 305 (2004) 165-174

www.elsevier.com/locate/chemphys

Density functional theory studies of lithium porphyrin radicals

Lian-Cai Xu, Zun-Yun Li, Tian-Jing He, Fan-Chen Liu, Dong-Ming Chen<sup>\*</sup>

Department of Chemical Physics, University of Science and Technology of China, Hefei, Anhui 230026, PR China